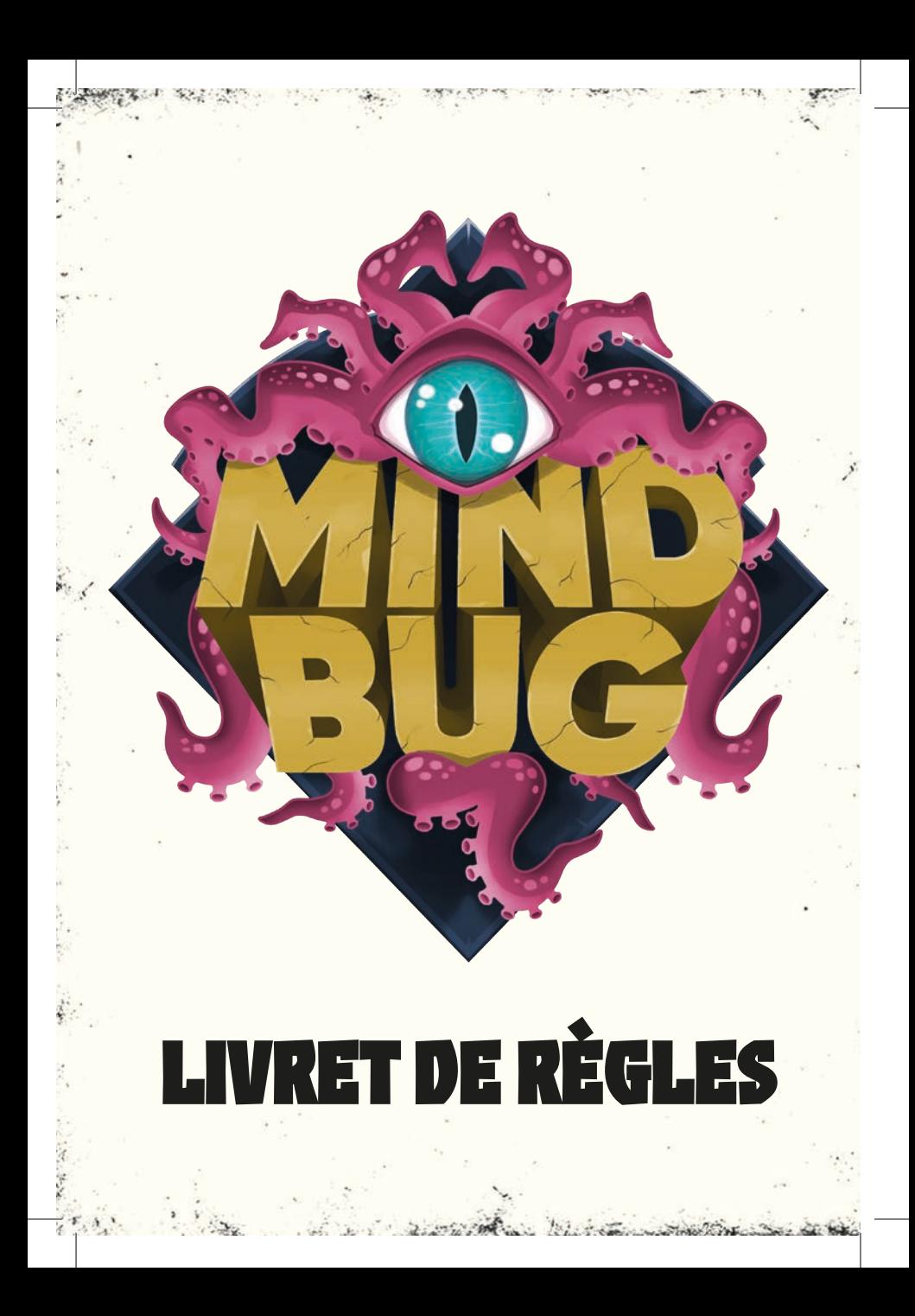

Retrouvez les règles, un mode multijoueur et la FAQ actualisée sur notre site :

# **www.iello.com**

**« Vous êtes désormais sous mon contrôle, terrien ! Je vous ai choisi pour commander mes créations dans la bataille contre mes anciens ennemis. »**

## **RÈGLES DE MINDBUG**

#### **APERÇU DU JEU**

Dans **MINDBUG**, vous invoquez des créatures hybrides et les envoyez au combat contre les créatures de votre adversaire. Mais faites attention : lorsque vous invoquez une créature, votre adversaire peut utiliser l'un de ses Mindbugs pour en prendre le contrôle.

Déjouez votre adversaire lors d'un duel tactique fascinant, dans lequel avoir les meilleures cartes et les jouer au mauvais moment peut s'avérer fatal.

#### **MATÉRIEL**

**MINDBUG** contient les éléments suivants :

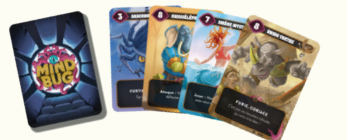

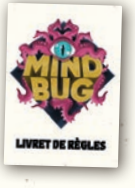

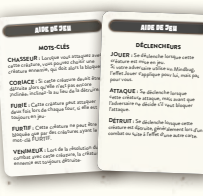

3

### **48 cartes Créature 2 compteurs Santé**

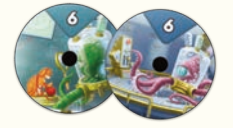

**Livret de règles 2 aides de jeu 4 cartes Mindbug**

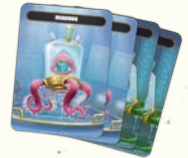

#### **CONCEPTS principaux**

#### **Résoudre des effets :**

3

Lorsque vous résolvez un effet, faites-le toujours autant que possible et ignorez ce qui ne peut être résolu.

*Exemple : Si un effet vous demande de vous défausser de deux cartes, mais que vous n'en avez qu'une seule en main, défaussez-vous uniquement de celle-ci.*

Lors de la résolution d'un effet, le joueur qui effectue l'action fait tous les choix liés à cet effet, à moins qu'il n'en soit spécifié autrement.

*Exemple : Si l'une de vos cartes a pour effet « Détruisez une créature ennemie », vous choisissez la créature ennemie à détruire, puisque vous effectuez l'action. Si une autre de vos cartes a pour effet « Votre adversaire se défausse d'une carte », il choisit la carte dont il se défausse, puisqu'il effectue l'action.*

#### **Effets simultanés :**

Si plusieurs effets s'appliquent en même temps (par exemple, lorsque deux créatures sont détruites simultanément), le joueur actif décide de l'ordre dans lequel ils sont résolus. Veillez à toujours terminer la résolution d'un effet avant d'en résoudre un autre.

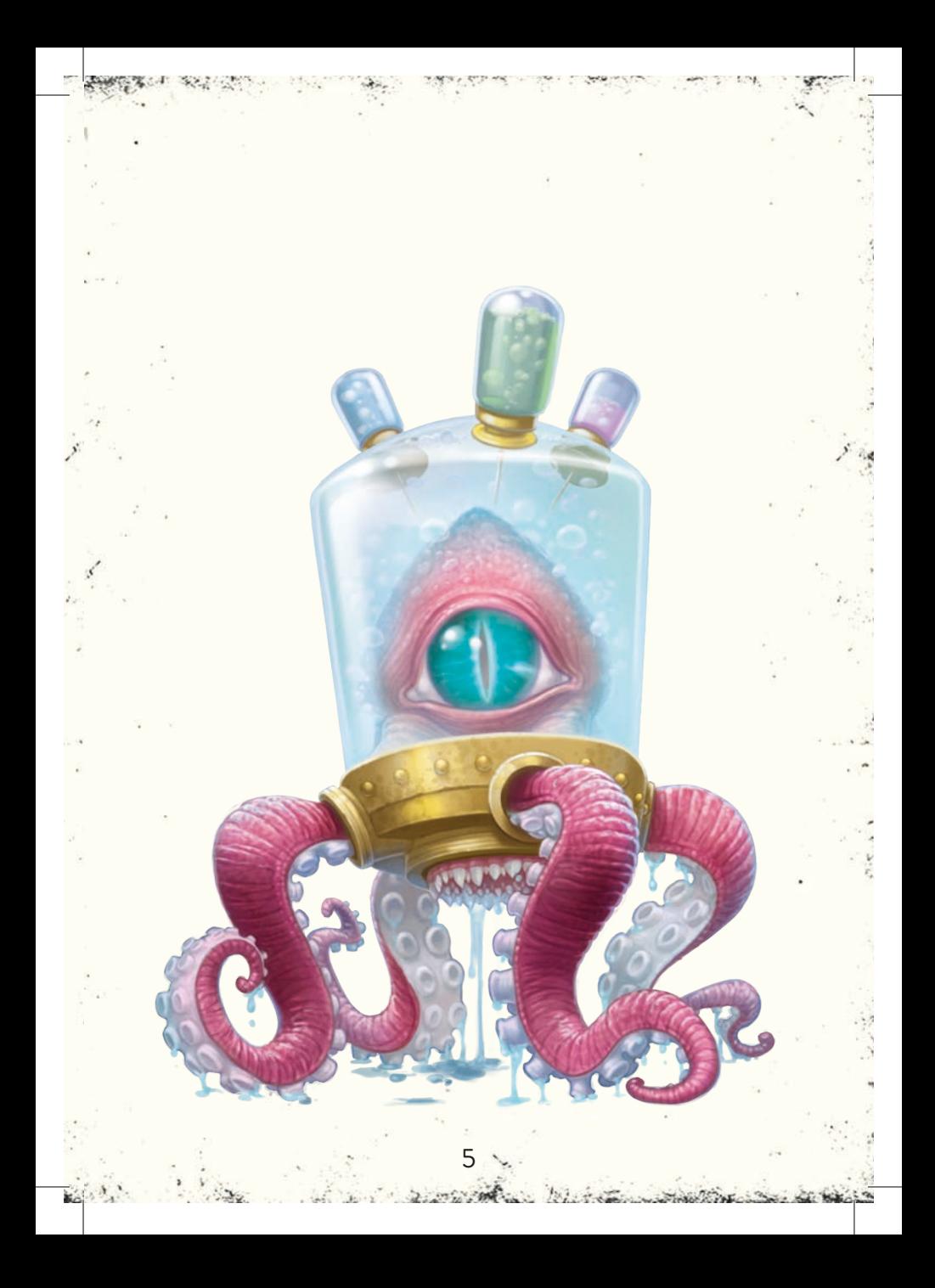

#### **MISE EN PLACE**

#### **Étape 1 : Distribuer les Mindbugs**

Distribuez 2 Mindbugs à chaque joueur. Chacun les place face visible devant lui.

#### **Étape 2 : Mélanger et distribuer les cartes**

Mélangez les cartes Créature et distribuez-en 10 à chaque joueur, face cachée, pour que chacun forme sa pioche. Chacun laisse un peu de place à côté de sa pioche pour y avoir sa défausse.

#### **Étape 3 : Composer sa main**

Chaque joueur prend 5 cartes de sa pioche personnelle pour former sa main de départ.

#### **Étape 4 : Fixer les Points de Vie (PV) de départ**

Chaque joueur commence la partie avec 3 PV. Pour comptabiliser les PV, chaque joueur prend 1 compteur Santé et l'ajuste sur la valeur « 3 ».

**Remarque :** Vous pouvez aussi utiliser des dés ou des jetons pour comptabiliser vos PV.

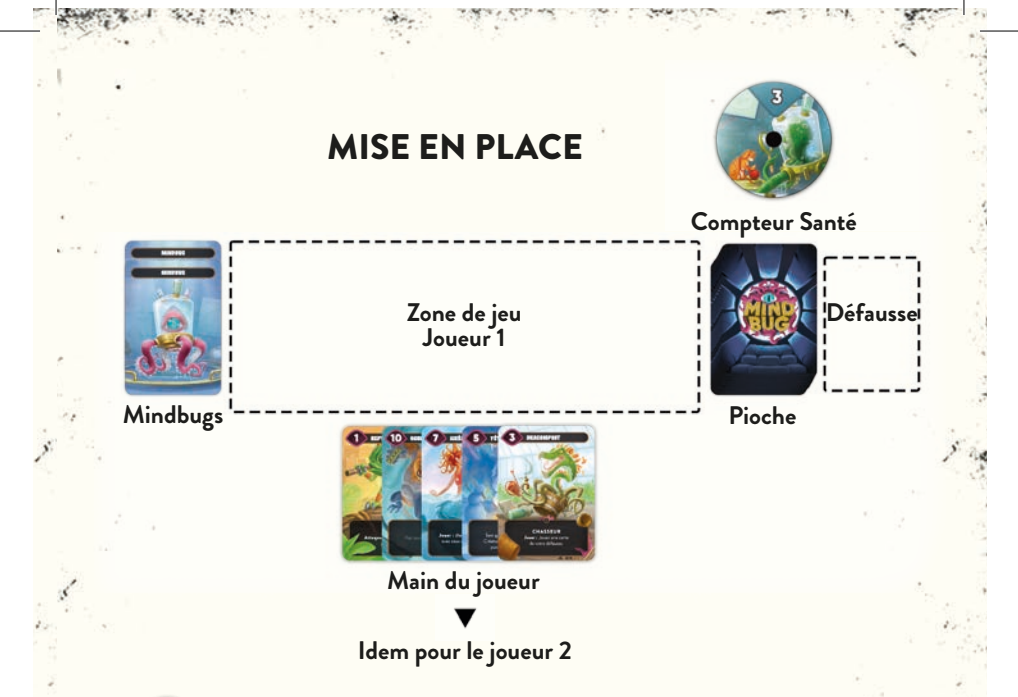

### **DÉROULEMENT DE LA PARTIE**

#### **But du jeu**

Vous gagnez immédiatement la partie lorsque les PV de votre adversaire sont réduits à 0.

#### **Points de Vie (PV)**

Vous commencez la partie avec 3 PV. Chaque fois que vous perdez des PV, réduisez d'autant de points votre compteur Santé. Chaque fois que vous gagnez des PV, augmentez d'autant de points votre compteur Santé. Il n'y a pas de limite au nombre de PV que vous pouvez avoir.

### **Cartes Créature**

Chaque carte représente une créature, avec son nom et sa puissance. Les créatures peuvent avoir un ou plusieurs **MOTS-CLÉS** (indiqués sur la première ligne en dessous du nom) et une **CAPACITÉ** (le texte sous les mots-clés).

**Puissance**

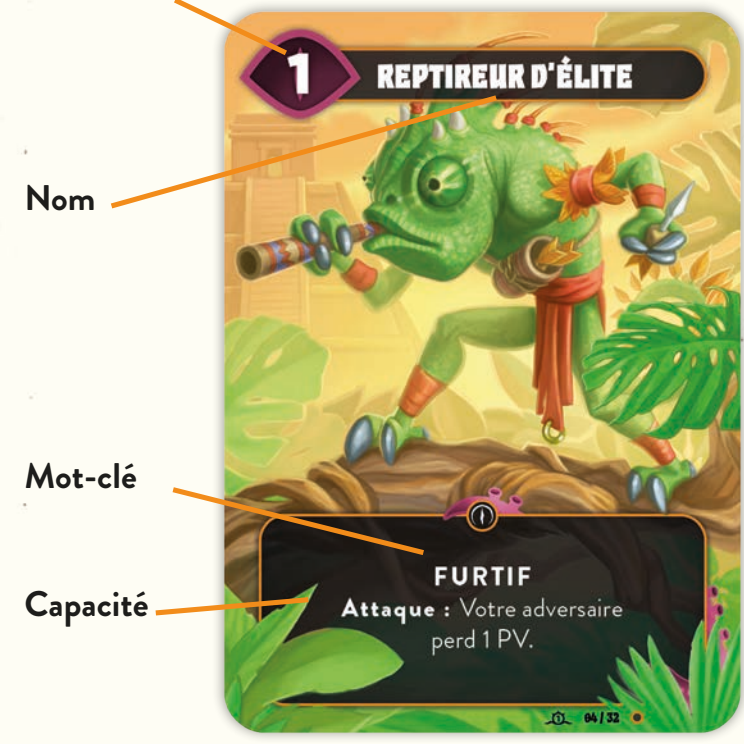

**Remarque :** Les créatures ne peuvent jamais avoir une puissance inférieure à 1, même si d'autres effets modifient leur puissance.

#### **Piocher des cartes**

Chaque fois que vous avez moins de 5 cartes en main, prenez immédiatement des cartes de votre pioche jusqu'à avoir un total de 5 cartes en main. Faites cela avant d'appliquer tout autre effet (par exemple, avant qu'un joueur ne prenne le contrôle d'une carte à l'aide d'un Mindbug ou qu'un effet **Jouer** ne soit déclenché). Si votre pioche est vide, vous ne pouvez plus piocher. Il n'y a pas de limite au nombre de cartes que vous pouvez avoir en main.

#### **Jouer votre tour**

Pour désigner le premier joueur, chacun révèle au hasard une carte de la pile de cartes inutilisées (les cartes restantes qui n'ont pas été distribuées aux joueurs). Comparez la puissance de ces cartes. Le joueur qui possède la valeur la plus élevée devient le premier joueur. En cas d'égalité, répétez ce processus.

Les joueurs jouent à tour de rôle. À chacun de vos tours, vous devez effectuer l'une des deux actions suivantes. Si cela vous est impossible, **vous perdez la partie**.

9

**1. Jouer une seule carte OU 2. Attaquer avec une seule créature**

#### **Jouer une carte**

Choisissez une carte de votre main et placez-la face visible sur la table. Montrez-la clairement à votre adversaire en la tournant temporairement vers lui pour qu'il puisse la lire. Votre adversaire a alors deux options :

#### **Option 1 : Votre adversaire refuse d'utiliser un Mindbug**

Chaque fois que vous jouez une carte de votre main, votre adversaire peut utiliser l'un de ses Mindbugs pour en prendre le contrôle. S'il n'a plus de Mindbug ou s'il refuse d'en utiliser un, placez la carte Créature jouée dans votre zone de jeu et résolvez son effet **Jouer**, si elle en possède un. Votre tour prend alors fin et c'est à votre adversaire de jouer.

#### **Option 2 : Votre adversaire décide d'utiliser un Mindbug**

Si votre adversaire décide d'utiliser un Mindbug, il joue immédiatement la carte que vous avez choisie à votre place et perd un Mindbug. Il retourne ce Mindbug face cachée pour indiquer qu'il a été utilisé et place la carte Créature dans sa zone de jeu. Votre adversaire résout l'effet **Jouer** de la créature comme s'il l'avait jouée depuis sa main. Terminez ensuite votre tour, puis jouez immédiatement un tour supplémentaire après celui-ci (jouez une carte ou attaquez avec une créature).

**Remarque :** Si une créature est mise en jeu autrement que par une action « Jouer une carte de votre main » (par exemple, en utilisant l'effet d'une carte), votre adversaire ne peut pas utiliser un Mindbug pour en prendre le contrôle.

**Remarque :** Vous ne pouvez pas utiliser un Mindbug pour prendre le contrôle d'une créature déjà en jeu. Vous ne pouvez pas non plus utiliser un Mindbug sur une créature dont votre adversaire a déjà pris le contrôle à l'aide d'un Mindbug.

**Remarque :** Si une créature dont le contrôle a été pris à l'aide d'un Mindbug est détruite lors de la partie, elle est placée dans la défausse du joueur qui contrôle actuellement la créature. Ce joueur résout également l'effet **Détruit** de cette créature, si elle en possède un.

*Exemple : Alice joue la carte Dr Axolotl depuis sa main et pioche une carte de façon à avoir de nouveau 5 cartes en main. Max a encore deux Mindbugs. Il décide d'en utiliser un, place le Dr Axolotl dans sa zone de jeu et active donc son effet Jouer (pour gagner 2 PV). Le tour d'Alice prend alors fin et elle joue immédiatement un tour supplémentaire après celui-ci. Elle utilise ce tour supplémentaire pour jouer un Baril Étrange et pioche jusqu*'*à avoir 5 cartes en main. Max a encore un Mindbug. Il pourrait l'utiliser pour prendre le contrôle du Baril Étrange. Cependant, il choisit de garder son Mindbug et Alice place son Baril Étrange dans sa zone de jeu.*

#### **Attaquer avec une créature**

Choisissez une seule créature de votre zone de jeu (une créature alliée) pour attaquer. Votre adversaire peut ensuite choisir une seule créature de sa propre zone de jeu (une créature ennemie) pour bloquer l'attaque. S'il décide de ne pas bloquer, il perd 1 PV. S'il bloque l'attaque, les 2 créatures se combattent. Pour cela, comparez leurs puissances. La créature avec la plus faible puissance est détruite et placée dans la défausse du joueur qui la contrôle. Si les créatures ont la même puissance, elles sont toutes deux détruites. Chaque joueur peut consulter les cartes de n'importe quelle défausse pendant la partie.

*Exemple : Alice attaque avec son Gorillion, qui a une puissance de 10. Max a en jeu l'Oursabeille, qui a une puissance de 8. Il peut bloquer l'attaque avec son Oursabeille. S'il le fait, il ne perd pas de PV mais son Oursabeille est détruite et placée dans sa défausse. Il choisit à la place de ne pas bloquer l'attaque. Il perd donc 1 PV.*

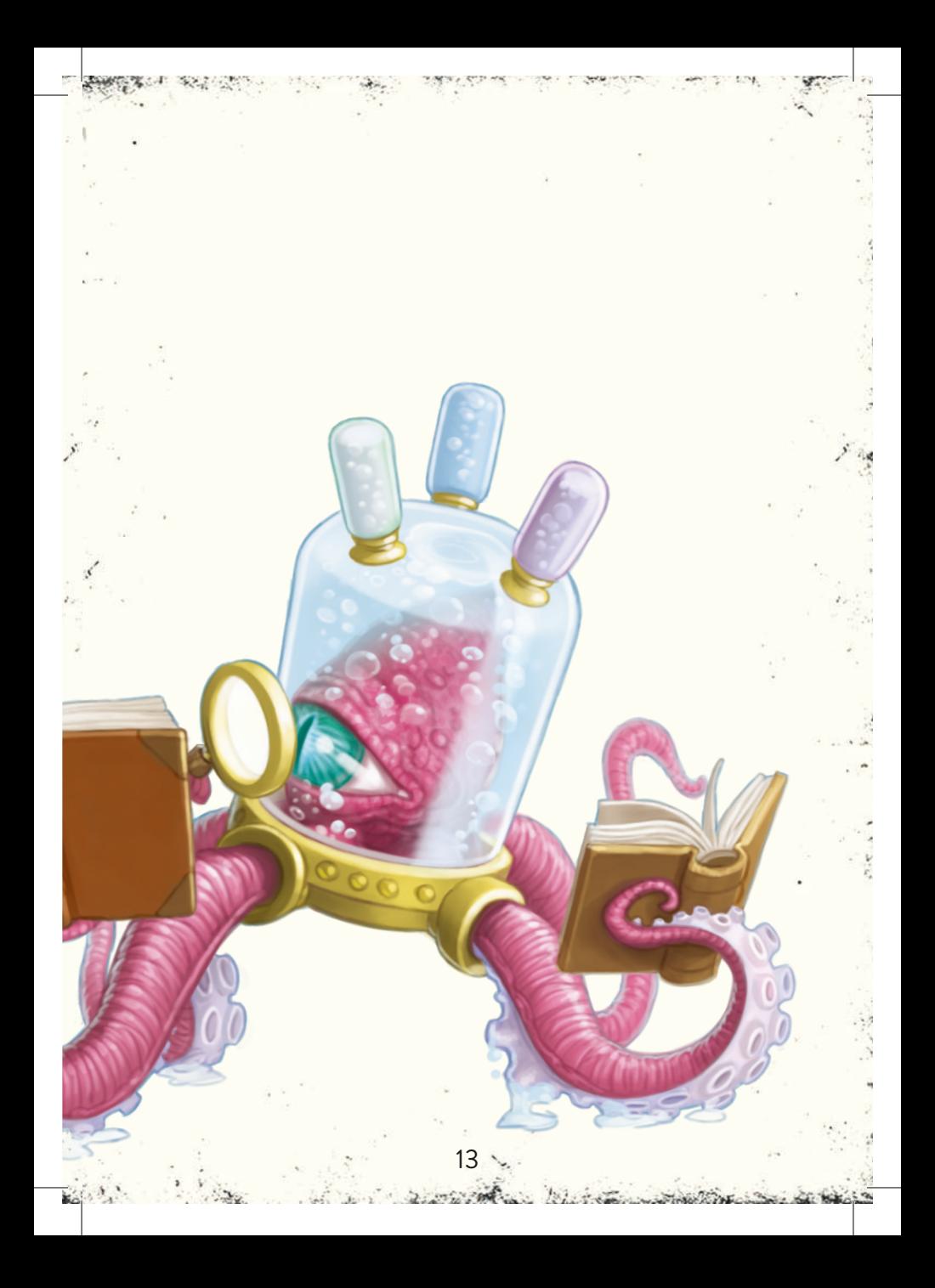

### **Mots-clés**

Les cartes Créature peuvent avoir un ou plusieurs mots-clés. Un mot-clé sert à indiquer un comportement commun à toutes les cartes possédant ce mot-clé.

**FURIE :** Cette créature peut attaquer deux fois lors de chaque tour, si elle est toujours en jeu.

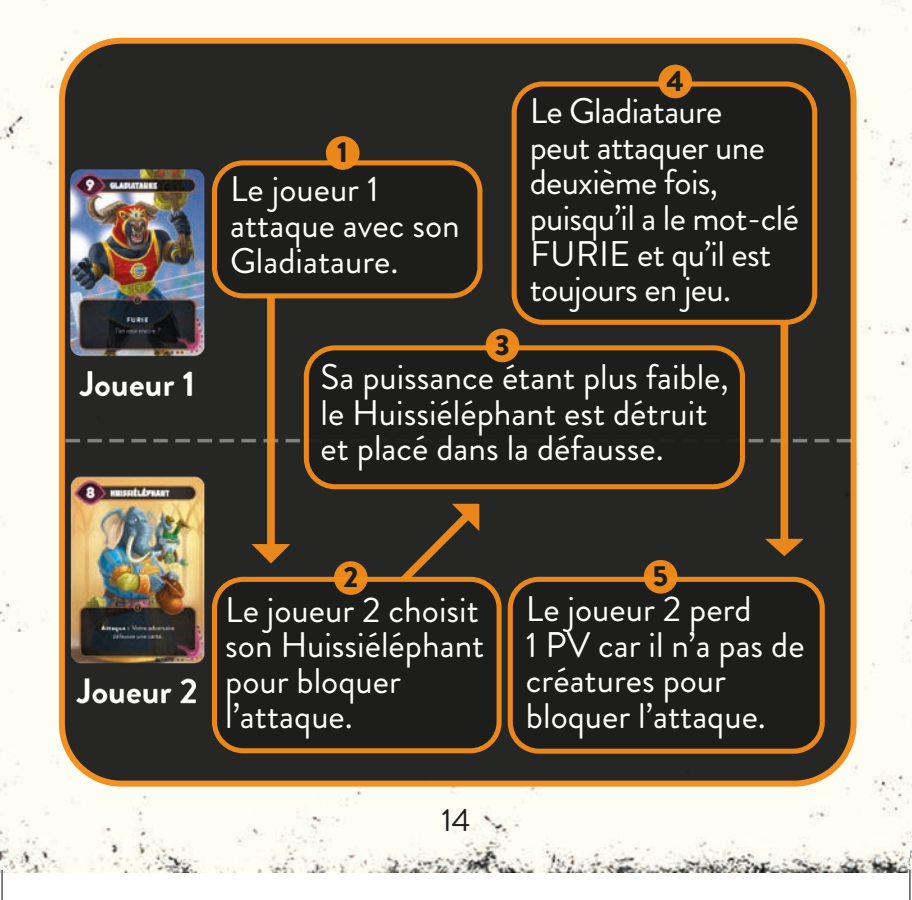

**CHASSEUR :** Lorsque vous attaquez avec cette créature, vous pouvez choisir une créature ennemie, qui doit alors la bloquer.

**Remarque :** Vous pouvez choisir une créature ennemie qui ne pourrait pas bloquer cette attaque en temps normal. Vous n'êtes pas obligé d'utiliser le mot-clé CHASSEUR. Mais si vous le faites, vous ne pouvez pas l'utiliser pour attaquer directement votre adversaire.

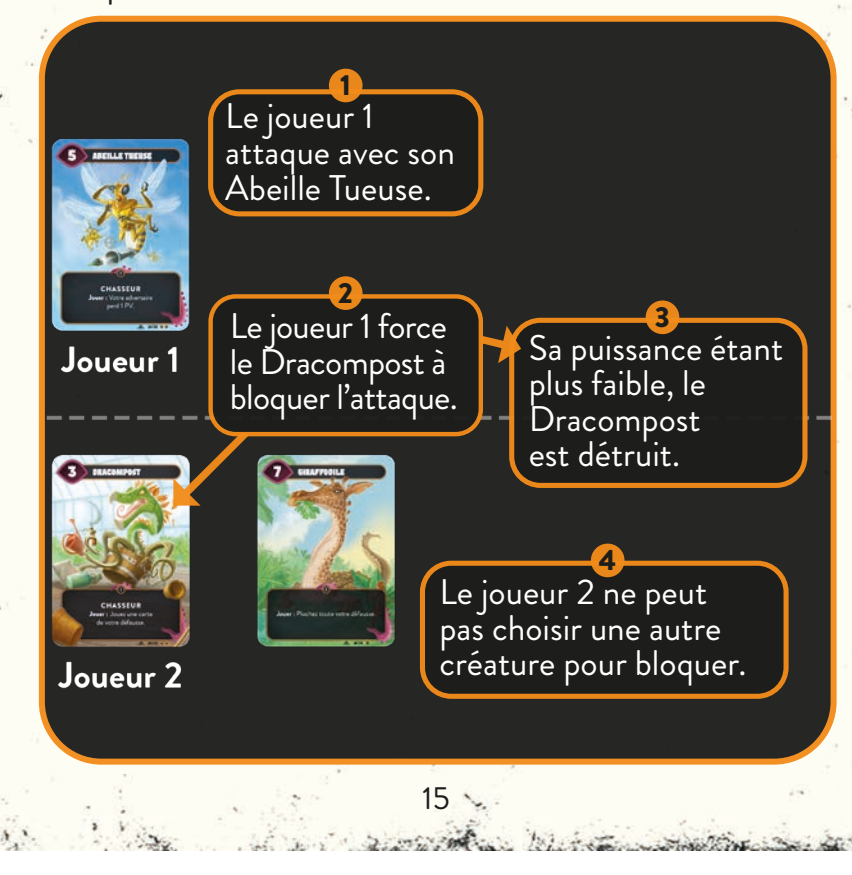

**VENIMEUX :** Lors de la résolution du combat avec cette créature, la créature ennemie est toujours détruite.

**Remarque :** Si la puissance de la créature ennemie est supérieure ou égale à celle de la créature ayant le mot-clé VENIMEUX, cette dernière est également détruite.

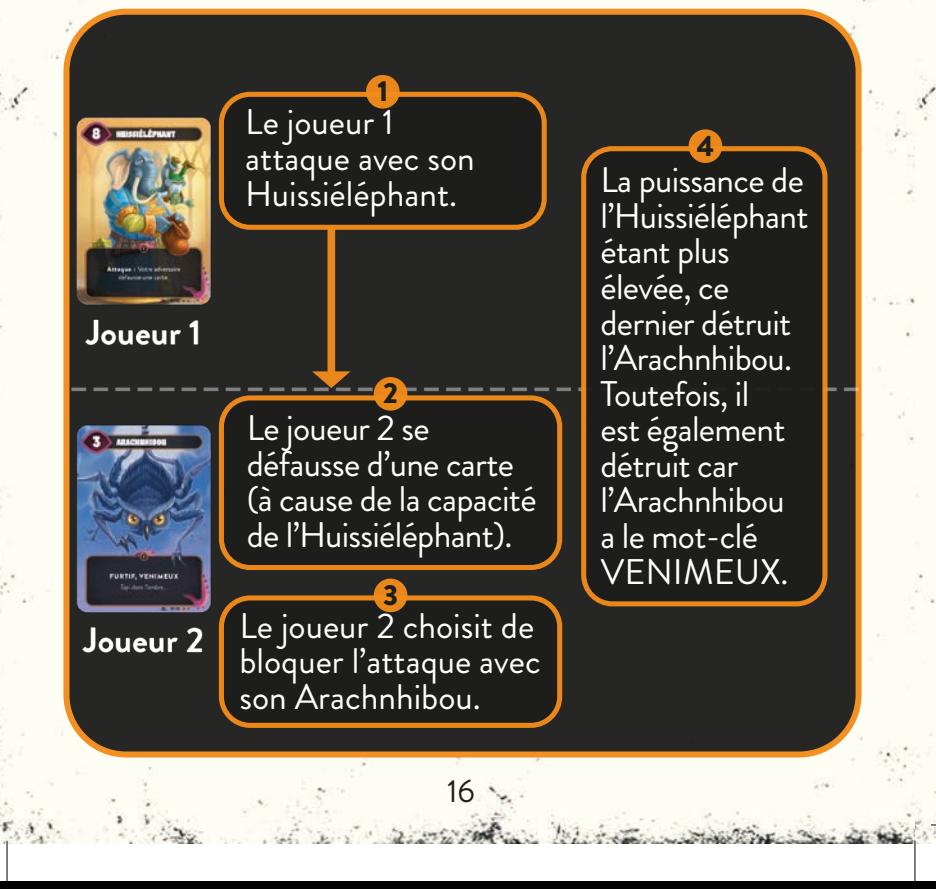

**FURTIF :** Cette créature ne peut être bloquée que par des créatures ayant le mot-clé FURTIF.

**Remarque :** Elle peut toujours bloquer des créatures ennemies comme une créature normale.

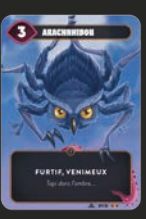

#### Joueur 1

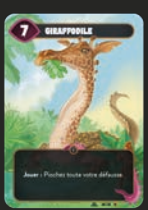

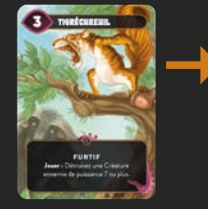

17

Joueur<sub>2</sub>

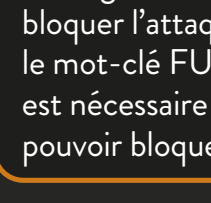

Le joueur 1 attaque avec son Arachnhibou (une créature ayant le mot-clé FURTIF).

1

Le joueur 2 a deux 2

créatures en jeu, mais il ne peut choisir que son Tigrécureuil pour bloquer l'attaque (car le mot-clé FURTIF est nécessaire pour pouvoir bloquer).

**CORIACE :** Si cette créature devait être détruite alors qu'elle n'est pas encore inclinée, inclinez-la au lieu de la détruire. Cela s'applique qu'elle soit détruite à l'issue d'un combat ou par l'effet d'une carte.

Incliner signifie faire pivoter la carte à l'horizontale pour indiquer qu'elle a déjà utilisé son mot-clé CORIACE. Être inclinée n'empêche pas une créature d'effectuer des actions (elle peut toujours attaquer, bloquer une attaque et utiliser ses capacités).

**Remarque :** Si une créature ayant VENIMEUX a une puissance supérieure ou égale à celle d'une créature ayant CORIACE qu'elle combat, cette dernière est inclinée, mais n'est pas détruite.

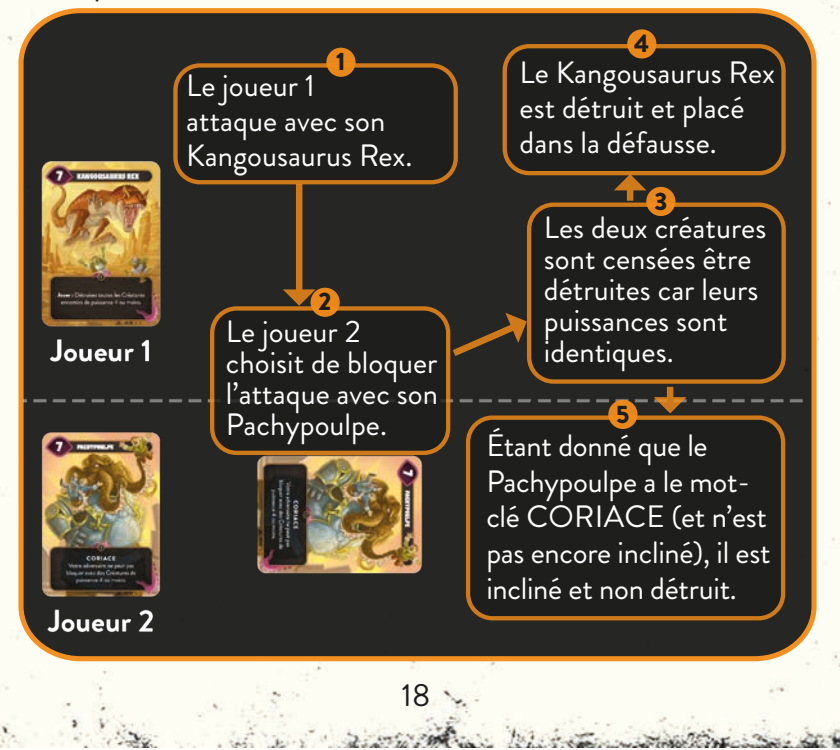

#### **Déclencheurs**

La plupart des créatures ont une capacité spéciale qui se déclenche à un moment précis durant la partie. L'effet correspondant s'applique pour le joueur qui contrôle la créature. Les cartes peuvent indiquer les déclencheurs suivants :

**Jouer :** Cet effet se déclenche lorsque la créature qui le possède est mise en jeu. Il s'applique peu importe la manière dont la créature a été mise en jeu (même si un autre effet vous permet de jouer cette carte depuis votre défausse, par exemple). Si votre adversaire utilise un Mindbug pour prendre le contrôle d'une carte que vous jouez, l'effet **Jouer** s'applique pour lui, mais pas pour vous.

**Attaque :** Cet effet se déclenche lorsque la créature qui le possède attaque, mais avant que l'adversaire ne décide s'il veut bloquer l'attaque.

**Détruit :** Cet effet se déclenche lorsque la créature qui le possède est détruite (lorsque la créature est retirée de la zone de jeu et placée dans la défausse du joueur qui la contrôle). Une créature peut être détruite lors d'un combat ou suite à l'effet d'une autre carte. Notez que cet effet ne se déclenche pas si l'adversaire prend le contrôle de la créature, la renvoie dans votre main, si vous vous en défaussez ou si elle devient inclinée au lieu d'être détruite.

#### **Autres capacités Capacités permanentes :**

Si une carte a une capacité sans déclencheur (c'està-dire sans **Jouer**, **Attaque** ou **Détruit**), il s'agit alors d'une capacité permanente qui est toujours active tant que la carte est en jeu et que les conditions indiquées par la capacité sont remplies.

**« Maintenant soyez attentif, misérable humain. Après tout, c'est avec mes créations que vous allez jouer. »**

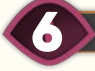

#### **LEXIQUE DU JEU**

Ce lexique répertorie un certain nombre de termes que les joueurs peuvent rencontrer durant la partie.

**Créature alliée/créature ennemie :** Les cartes qui se trouvent dans votre zone de jeu sont appelées **créatures**  alliées. Les cartes qui se trouvent dans la zone de jeu de votre adversaire sont appelées **créatures ennemies**. Si un effet affecte à la fois les créatures alliées et les créatures ennemies, il indique simplement le terme « **créatures** ». Les cartes qui se trouvent dans votre main et votre défausse sont simplement appelées « **cartes** ».

**Se défausser d'une carte :** Se défausser d'une carte signifie que vous devez la retirer de votre main et la placer dans votre défausse, face visible. Si un effet vous force à vous défausser de plus de cartes que vous n'en avez dans votre main, défaussez-vous d'autant de cartes que possible et ignorez le reste.

**Prendre le contrôle d'une créature :** Si l'effet d'une carte vous permet de prendre le contrôle d'une créature, placez cette dernière dans votre zone de jeu. Si vous prenez le contrôle d'une créature, elle conserve son état actuel (par exemple, inclinée) et aucun effet **Jouer** n'est déclenché.

**Voler :** Si un effet vous permet de voler une carte, prenezla dans la main de votre adversaire et placez-la dans la vôtre.

### 7 **CONSEILS ESSENTIELS POUR LES DÉBUTANTS**

- Avant de jouer une carte de votre main, assurez-vous que vous serez en mesure de vous protéger contre cette carte, si votre adversaire décide d'utiliser un Mindbug pour en prendre le contrôle.
- Lorsque vous jouez une carte de votre main, montrez-• la clairement à votre adversaire en la tournant. temporairement vers lui pour qu'il puisse la lire et qu'il n'oublie pas de décider d'utiliser ou non un Mindbug.
- Si votre adversaire utilise un Mindbug, n'oubliez pas que vous devez immédiatement jouer un tour supplémentaire après celui-ci.
- Vous ne possédez que 2 Mindbugs au début de la partie. Assurez-vous donc de les utiliser au bon moment. Essayez de ne pas vous faire prendre au piège ou au bluff de votre adversaire. En effet, vous serez plus vulnérable lorsque vos deux Mindbugs auront déjà été utilisés.
- Les créatures ennemies ayant le mot-clé FURTIF ne sont pas difficiles à battre. Vous pouvez bloquer leur attaque en utilisant votre propre créature ayant le mot-clé FURTIF (ou la créature Requin Crabe Chien Momie Pieuvre). Vous pouvez les détruire en utilisant une créature ayant le mot-clé CHASSEUR ou ayant une capacité spéciale (par exemple : Kangousaurus Rex, Crapaud Bombe, Mamie Harpie). Vous pouvez également utiliser une créature ayant le mot-clé FURIE pour remporter la course aux PV, en attaquant deux fois lors de chaque tour.

#### **crédits**

**Conception :** Christian Kudahl, Marvin Hegen, Richard Garfield, Skaff Elias

**Illustrations : Design Graphique :** Denis Martynets Maximilian Gotthold www.denism.com.ua https://maxgotthold.de

#### **Testeurs :**

8

Alexandre Guignard, Anders Klarskov Knudsen, Andreas Skjellerup Iversen, Baptiste Lotigier, Bo Stentebjerg-Hansen, Cheesus, Daniela Hegen, Daniel Herbert, Emil Grubak Schmalfeldt, Garrot Kole, Guksung An, Henrik Larsson, Jared Patterson, Jens Balcerek, Jeppe Due Hunsdahl, Jocelyn Mouden, Joshua Raynack, Kasper Meyer, Koni Garfield, Kristoffer Dyrgaard Sørensen, Laura Kudahl, Linus Hegen, Łukasz Włodarczyk, Manuel Smak, Marcel Auclair, Markus Peschina, Max Randall, Nicola Preda, Óliver "Nerliot" Benavente, Pascal Bogensperger, Phu Vinh Nguyen, Romain Lapostolle, Schuyler Garfield, Sebastian Nickel, Simon Dupuis, Søren Juul Larsen, Steffen Klein, Stephan Heim, Yoann Leorier

**Traduction française :** Ambre Poilvé pour The Geeky Pen, Alexandre Guignard pour Nerdlab Games

**Relecture :** Guillaume Dejonghe, Robin Leplumey

**Remerciements :** Arkhane, Carole Babelot, Cédric Carre, Cyril A., François Varloot, Jeff, Max et Cha Lavigne, Jocelyn Mouden, Julien Bruguier, Kamol, Lionel Bravo-Roman, Maphe, Romain Lapostolle, Sevan Sirapian, Slimane Mami, Yoann Leorier.

# **AIDE DE JEU**

### **MOTS-CLÉS**

**CHASSEUR** : Lorsque vous attaquez avec cette créature, vous pouvez choisir une créature ennemie, qui doit alors la bloquer.

**CORIACE** : Si cette créature devait être détruite alors qu'elle n'est pas encore inclinée, inclinez-la au lieu de la détruire.

**FURIE** : Cette créature peut attaquer deux fois lors de chaque tour, si elle est toujours en jeu.

**FURTIF** : Cette créature ne peut être bloquée que par des créatures ayant le mot-clé FURTIF.

**VENIMEUX** : Lors de la résolution du combat avec cette créature, la créature ennemie est toujours détruite.

#### **DÉCLENCHEURS**

**Jouer :** Se déclenche lorsque cette créature est mise en jeu. Si votre adversaire utilise un Mindbug, l'effet Jouer s'applique pour lui, mais pas pour vous.

**Attaque :** Se déclenche lorsque cette créature attaque, mais avant que l'adversaire ne décide s'il veut bloquer l'attaque.

**Détruit** : Se déclenche lorsque cette créature est détruite, généralement lors d'un combat ou suite à l'effet d'une autre carte.